# 3.1 Overview

**Revised on:** September 20XX, 2021 August 5, 2020

The Tools-Overview section includes:

- [3.1.1](https://www.dshs.wa.gov/esa/chapter-3-tools/31-overview#3_1_1) What are the tools we WFPS/WFSSS use?
- $\leftarrow$  3.1.2 What are our guiding principles for tool use?
- $\bullet$
- 3.1.2 WorkFirst Tool Descriptions What are the Tools tools and techniques available?
- 3.1.33 Additional considerations when communicating and engaging a participant. What areAre any additional techniques to the WFPS/WFSSS can use when making contact with a participant?
- 3.1.4 What are our guidingthe tools & Techniques principles?

### 3.1.1 What are the tools WFPS/WFSSSwe use?

This chapter describes the major tools and techniques we WorkFirstF Program Specialists (WFPS)/WorkFirst Social Services Specialists (WFSSS) use to help WorkFirst participants succeed. To be fully effective, —most of these tools rely heavily on the partnerships and communication between the participant and case manager, including collaboration with WorkFirst agencies.

The main tools used to partner with a WorkFirst participant are listed below with a brief description.

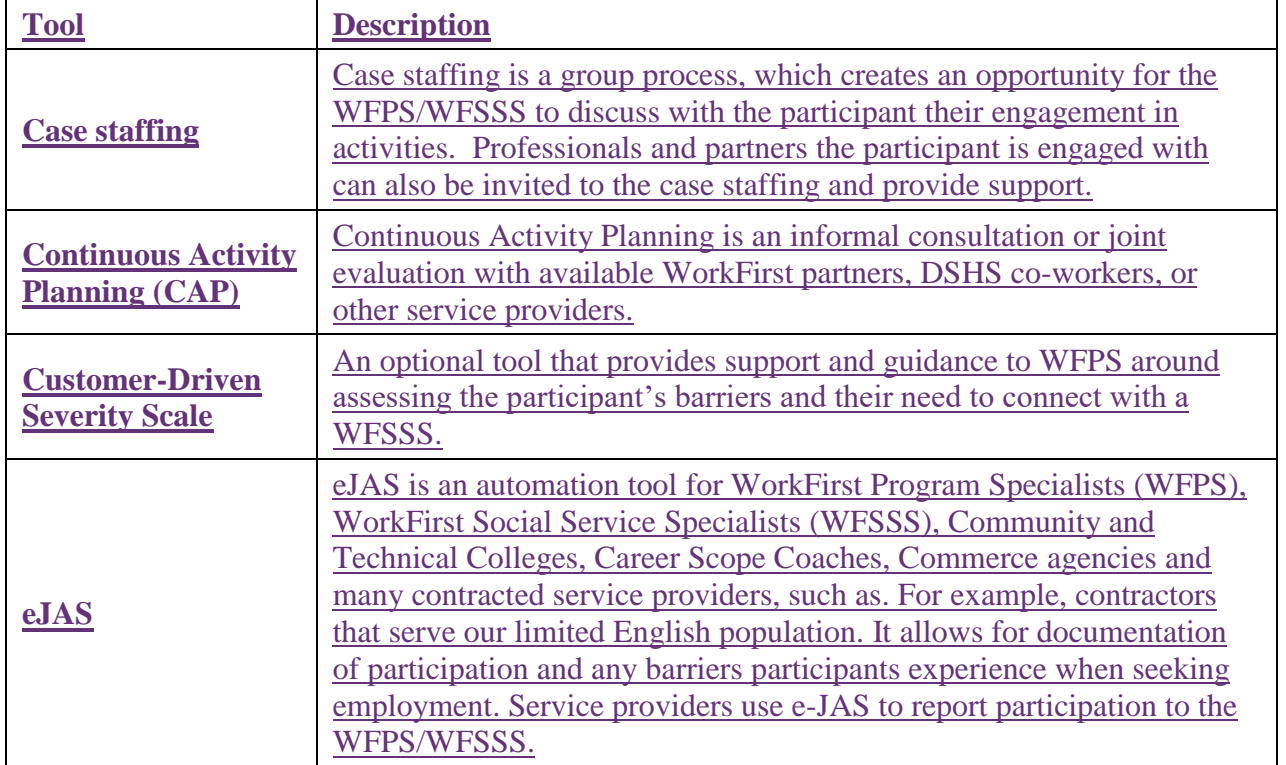

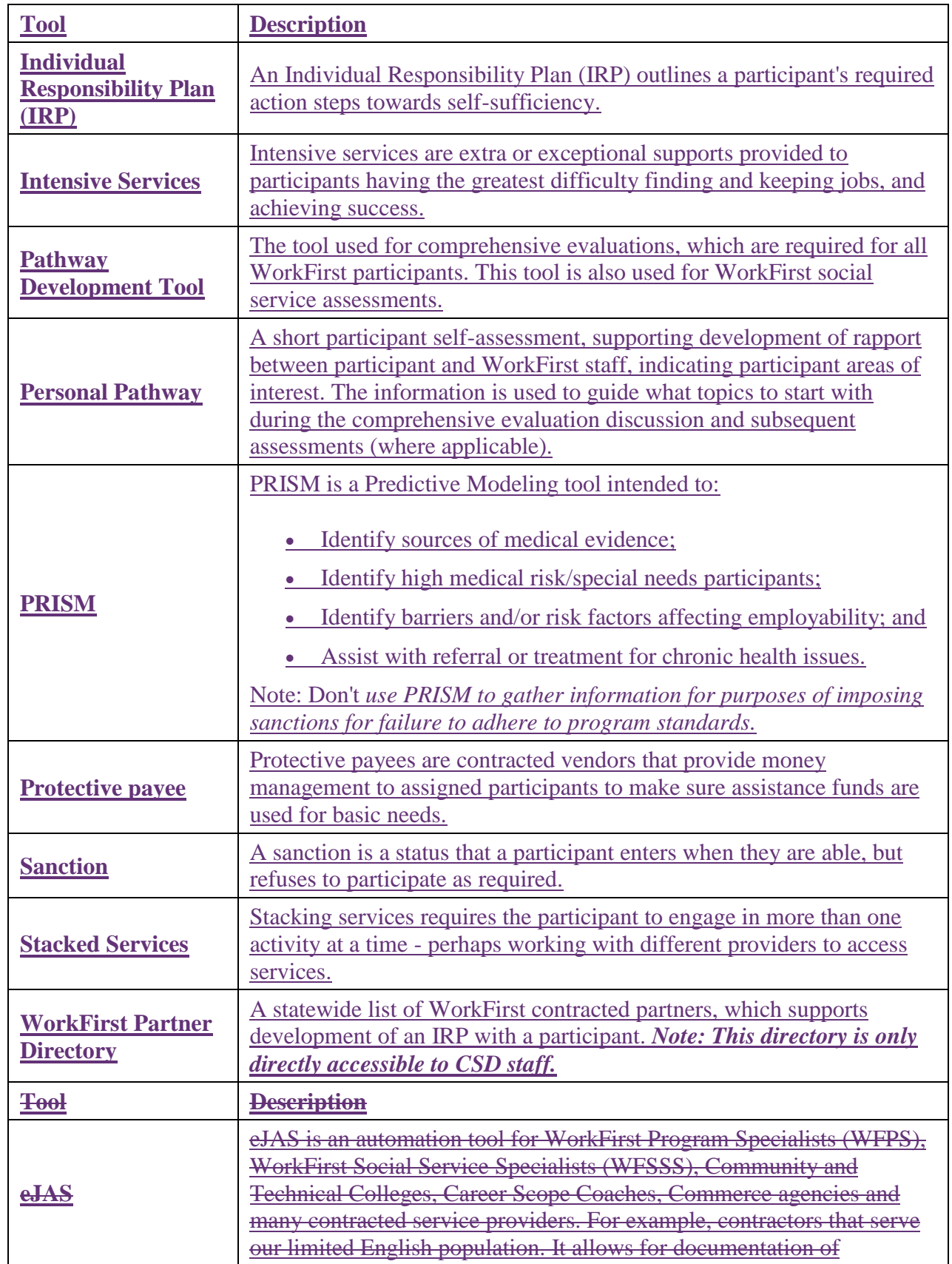

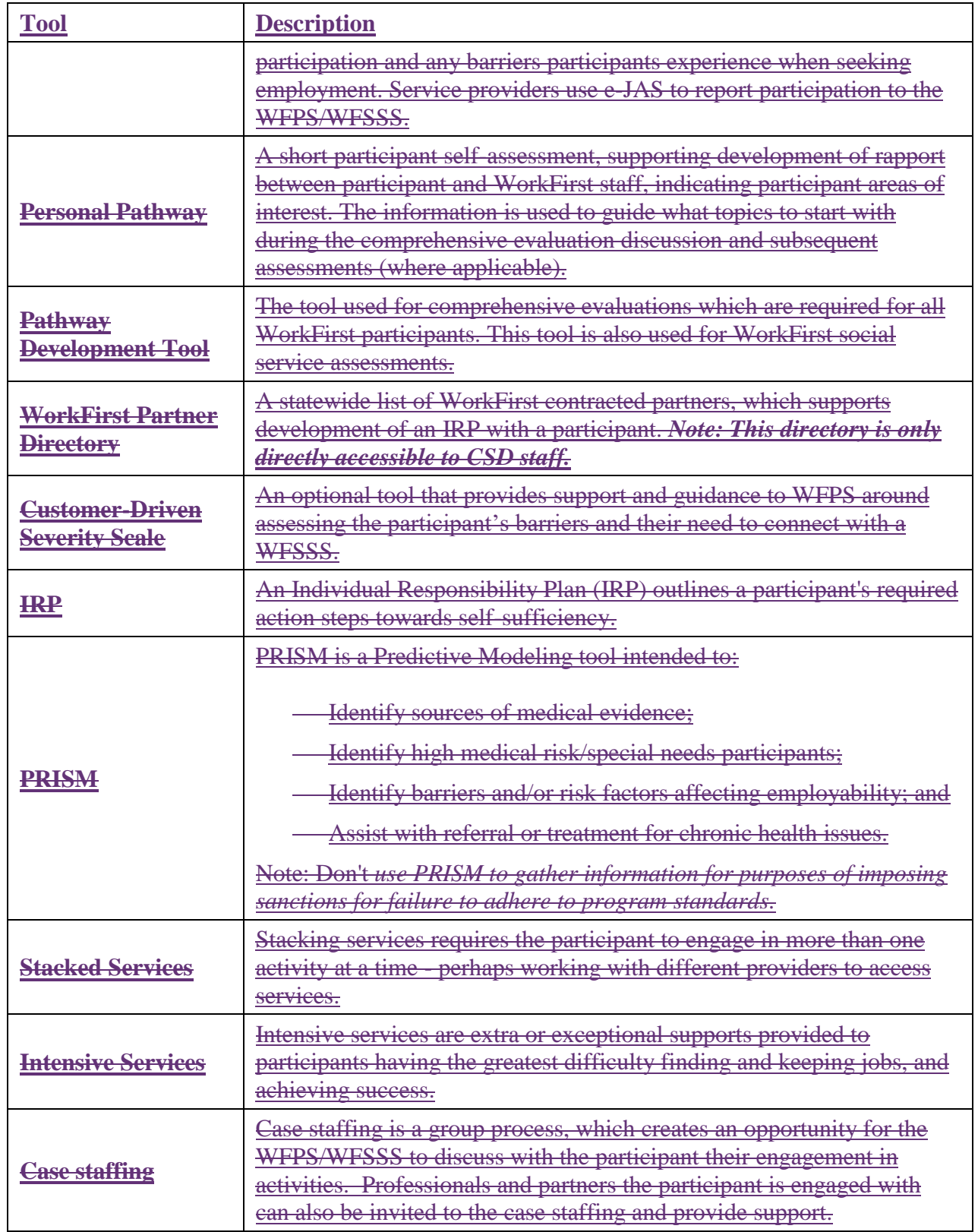

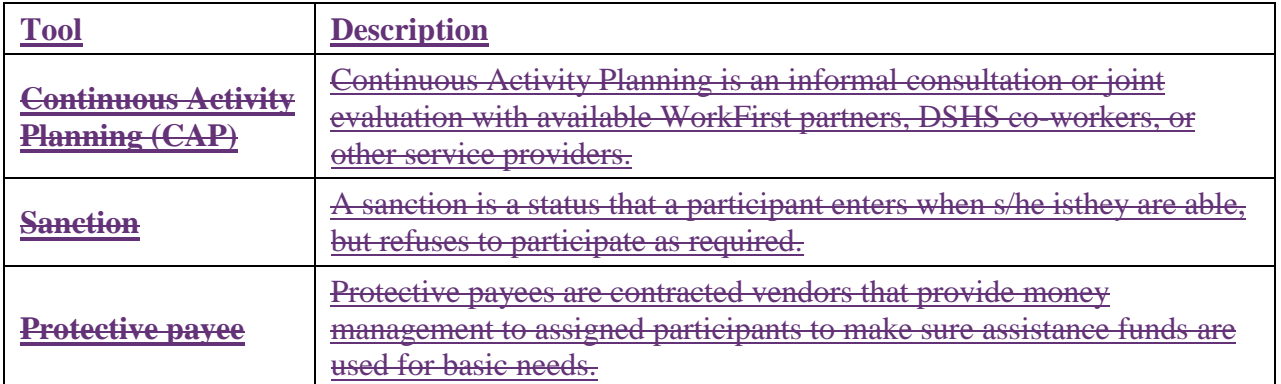

The main tools and techniques covered in this chapter include:

#### e-JAS

Personal Pathway

Pathway Development Tool (PDT)

#### WorkFirst Partner Directory

- **Customer-Driven Severity Scale**
- **•** Individual Responsibility Plans (IRPs)
- **•** Predictive Risk Intelligence System (PRISM)
- **Stacking Activities**
- Intensive services
- Case staffing

#### Sanctions,

## 3.1.2 What are our guiding principles for tool use?

#### It is important to:

- Identify and resolve issues that interfere with employment as soon as possible, without impeding the participant's progress towards self-sufficiency economic stability.
- -Require parents/caregivers to participate as close to full-time as possible to make full use of their time on WorkFirst cash assistance. Participants can often do more than one thing at a time and work with more than one provider.
- Offer stacked services to meet the participant's goals.
- Believe in the participant's ability--don't assume that the participant can't succeed.
- Document issues, strengths, and participation plans on a consistent basis. As you get to know each participant better, you can use new insights to create more effective IRPs.

Offer bundledstacked services with job search. Believe in the participant's ability. Let the job market determine employability don't make an assumption that the participant can't succeed.

- Detail, in writing, specific action steps each participant can take to become independent from WorkFirst cash assistance. Even better, you can make joint plans with the participant and community partners so everyone is working towards a common goal.
- Pool resources and expertise with partners in the community.
- **•** Require parents/caregivers to participate as close to full-time as possible to make full use of their time on WorkFirst cash assistance. Participants can often do more than one thing at a time and work with more than one provider.
- Everyone is required to participate to the best of their ability. Ongoing communication with the participant focused on their -goals provides support to keep the participant engaged.

## 3.1. What are the tTools and techniques available?WorkFirst Tool **Descriptions**

The main tools and techniques used to manage apartner with a WorkFirst case participant are listed below with a brief description.

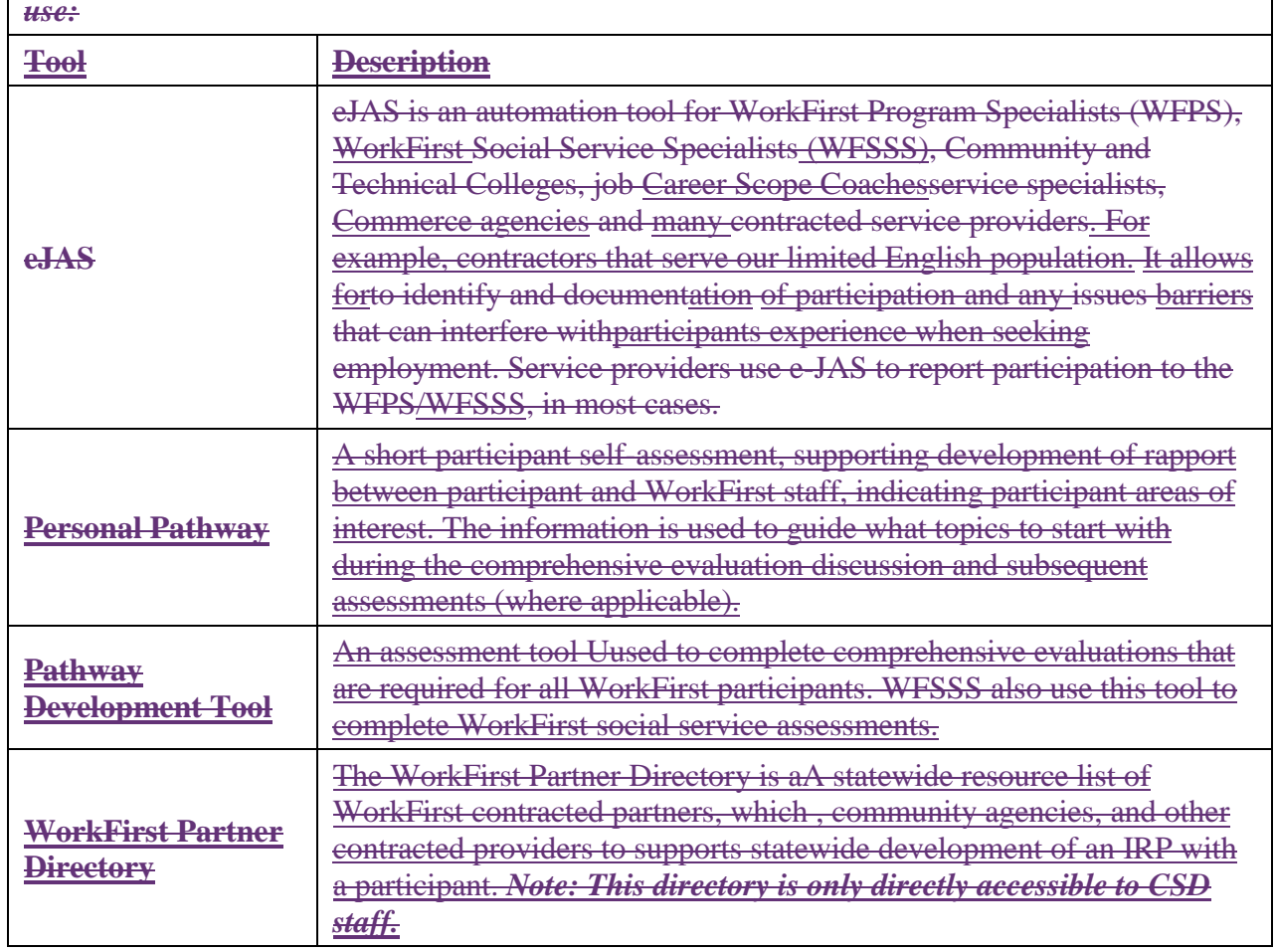

*Tools the WorkFirst Program Specialist/WorkFirst WorkFirst Social Services Specialist can use:*

*Tools the WorkFirst Program Specialist/WorkFirst WorkFirst Social Services Specialist can use:*

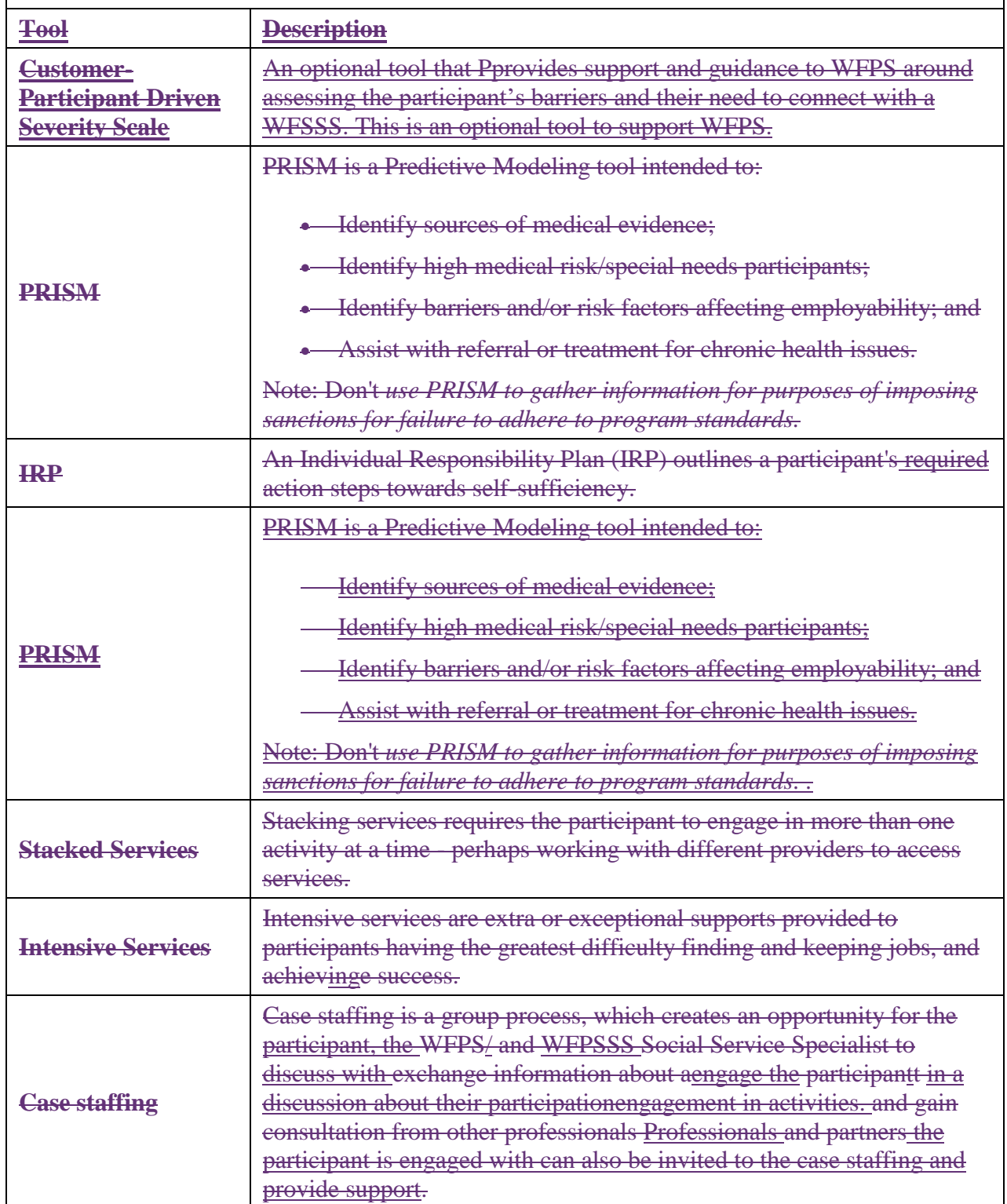

*Tools the WorkFirst Program Specialist/WorkFirst WorkFirst Social Services Specialist can use:*

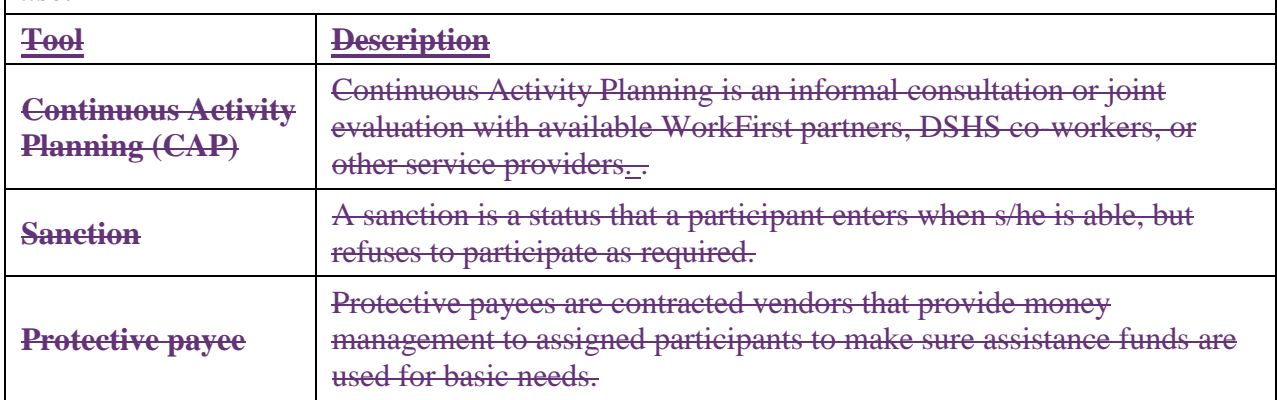

## 3.1.33 Additional considerations when communicating with and engaging a participant. Are there any additional techniques to use when making contact with a participant?

There are additional Ways techniques you may When use in your communicationinge with and engaginge and contacts with participants, consider the following: ss are as follows;

- Givinge participants information both verbally and in writing, and t. Takinge all the time required needed to make sure they understand what is required.
- Making sure all written communication is in plain talk and in the language of the participant's choice.
- Reviewing if Checking whether the participant has an Equal Access (EA) plan. If they do, ensure we are following all of the requirements in their Equal Access plan as instructed (see [EA-Z Manual: Equal Access \[Necessary Supplemental Accommodations\]\)](https://www.dshs.wa.gov/esa/eligibility-z-manual-ea-z/equal-access-necessary-supplemental-accommodations).
- Letting participants know why you a're asking for information (generally, to determine eligibility, or to discuss their strengths or find issues that may require expert help to resolveand barriers to engaging in activities).
- Using Motivational Interviewing skills and open-ended questions to get better informationengage the participant in sharing their strengths and needs. There are some classes available to help you improve your interviewing techniques and how to handle difficult situations.
- Talking with co-workers, supervisors, or community partners iIf you have trouble deciding what to do<del>., talking with co-workers, supervisors or community partners</del>. Someone else may know of another resource or an approach you have-no't considered.
- Fostering relationships with partner agencies and community- based organizations. We have a common goal, and effective coordination can make the difference in creating effective plans.

 $\bullet$ 

## 3.1.4 What are the tools & techniquesour guiding principles?

It is important to:

- **I** Identify and resolve issues that interfere with employment as soon as possible, without impeding the participant's progress towards self-sufficiency.
- Document issues, strengths and participation plans on a consistent basis. As you get to know each participant better, you can use new insights to create more effective IRPs.
- Offer bundled services with job search. Believe in the participant's ability. Let the job market determine employability don't make an assumption that the participant canno't succeed.
- DetailSpell out, in writing, specific action steps each participant can take to become independent from WorkFirst cash assistance. Even better, you can make joint plans with the participant and community partners so everyone is working towards a common goal.
- Pool resources and expertise with partners in the community.
- Require parents/caregivers to participate as close to full-time as possible to make full use of their time on WorkFirst cash assistance. Participants can often do more than one thing at a time and work with more than one provider.
- Remember, those who can work, should work. Participants who are able, but refusing to participate in WorkFirst activities will be sanctioned.
- All participants are Everyone is required to participate to the best of their ability. Ongoing communication with the participant towards focused on their personal goals provides support to keep the participant engaged.

## Resources

- [Personal Pathway](https://www.dshs.wa.gov/office-of-the-secretary/forms?field_number_value=11-154&title=) (DSHS 11-154)
- [WorkFirst Partner Directory](https://csd.esa.dshs.wa.lcl/projects/tcm/CM/Pages/default.aspx)
- Customer-Driven Severity Scale

### Related WorkFirst Handbook Sections

- [1.2 Required Participation](https://www.dshs.wa.gov/esa/chapter-1-engaging-parents-workfirst/12-required-participation)
- [1.6 Required Documentation](https://www.dshs.wa.gov/esa/chapter-1-engaging-parents-workfirst/16-required-documentation)
- [3.2 Comprehensive Evaluation](https://www.dshs.wa.gov/esa/chapter-3-tools/321-comprehensive-evaluation)
- [3.3.1 Individual Responsibility Plan](https://www.dshs.wa.gov/esa/chapter-3-tools/331-individual-responsibility-plan-and-stacking-activities)
- [3.4 Case Staffing](https://www.dshs.wa.gov/esa/chapter-3-tools/34-case-staffing)
- [3.5.1 Entering Sanction & Non-Compliance Sanction](https://www.dshs.wa.gov/esa/chapter-3-tools/351-entering-sanction)
- [6.1 Resolving Issues -](https://www.dshs.wa.gov/esa/workfirst-handbook/chapter-6-resolving-issues) Overview

#### Forms & Other Resources

- Customer-Driven Severity Scale
- [Personal Pathway](https://www.dshs.wa.gov/office-of-the-secretary/forms?field_number_value=11-154&title=) (DSHS 11-154)
- [WorkFirst Partner Directory](https://csd.esa.dshs.wa.lcl/projects/tcm/CM/Pages/default.aspx)
- WorkFirst Website

**Personal Pathway (DSHS 11\_154)** 

- **WorkFirst Partner Directory**
- **Customer-Driven Severity Scale**

 $\leftarrow$ 

**4.6.5.1 Entering Sanction & Non-Compliance Sanction** 

**[6.1 Resolving Issues -](https://www.dshs.wa.gov/esa/workfirst-handbook/chapter-6-resolving-issues) Overview**